# **zmp betsul | bet apostas futebol**

### **Autor: symphonyinn.com Palavras-chave: zmp betsul**

# **zmp betsul**

Você está pronto para aproveitar seus ganhos no **Betsul**? Neste guia completo, vamos te mostrar como sacar seu dinheiro de forma rápida e segura, usando o método mais popular do Brasil: o **Pix**!

### **Mas antes de começar, vamos responder a algumas perguntas importantes:**

- **Posso sacar meu dinheiro do Betsul?** Sim! O Betsul é uma plataforma confiável e oferece saques rápidos e seguros para seus usuários.
- **Como posso sacar meu dinheiro do Betsul?** O método mais fácil e rápido é usar o **Pix**.
- **Quais são os requisitos para sacar dinheiro do Betsul?** Para sacar, você precisa ter cumprido o rollover do seu bônus, se aplicável.

#### **Passo a passo para sacar seu dinheiro no Betsul usando Pix:**

- 1. **Acesse sua zmp betsul conta Betsul:** Faça login na sua zmp betsul conta no site ou aplicativo do Betsul.
- 2. **Vá para a seção "Saque":** Clique no seu perfil e selecione a opção "Saque".
- 3. **Selecione Pix como método de saque:** Escolha o Pix como método de pagamento.
- 4. **Insira o valor do saque:** Digite o valor que deseja sacar. Lembre-se que o valor mínimo para saque varia de acordo com o método escolhido.
- 5. **Confirme a operação:** Revise os detalhes do saque e confirme a operação.
- 6. **Receba seu dinheiro:** O dinheiro será transferido para sua zmp betsul conta Pix em zmp betsul poucos minutos!

## **Dicas importantes para saques no Betsul:**

- **Verifique os termos e condições:** Antes de realizar um saque, certifique-se de ler os termos e condições do Betsul para garantir que você atenda a todos os requisitos.
- **· Utilize o mesmo método de depósito:** Para evitar problemas, é recomendado usar o mesmo método de pagamento para depositar e sacar dinheiro.
- **Verifique sua zmp betsul conta Pix:** Certifique-se de que sua zmp betsul conta Pix está atualizada e funcionando corretamente.
- **Entre em zmp betsul contato com o suporte:** Se você tiver alguma dúvida ou problema durante o processo de saque, entre em zmp betsul contato com o suporte do Betsul.

## **Aproveite seus ganhos no Betsul com segurança e rapidez!**

## **Alguns benefícios de sacar dinheiro no Betsul:**

- **Saques rápidos e seguros:** O Betsul utiliza métodos de pagamento confiáveis e seguros para garantir a segurança do seu dinheiro.
- **Sem taxas de saque:** O Betsul não cobra taxas para saques, o que significa que você recebe o valor total do seu saque.
- **Atendimento ao cliente 24 horas:** O Betsul oferece suporte ao cliente 24 horas por dia, 7 dias por semana, para ajudar com qualquer dúvida ou problema.

### **Aproveite as vantagens do Betsul e comece a sacar seus ganhos hoje mesmo! Informações adicionais:**

- **Valor mínimo para saque:** R\$ 40,00
- **Tempo de processamento:** Instantâneo
- **Promoção especial:** Use o código promocional **[estratégia para roleta betano](/br/estrat�gia-para-roleta-betano-2024-07-08-id-25455.shtml)** para receber um bônus de boas-vindas de até R\$ 600,00!

**Tabela de métodos de saque:**

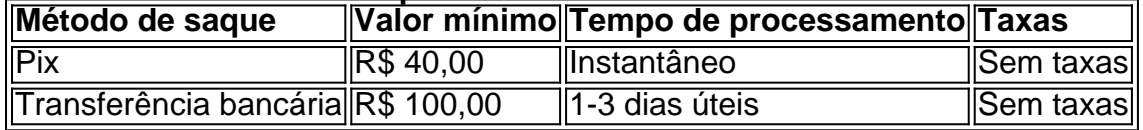

**Lembre-se:** Os métodos de saque e os valores mínimos podem variar de acordo com o país e a região.

**Comece a jogar no Betsul hoje mesmo e aproveite a melhor experiência de apostas online!**

# **Partilha de casos**

### Como Sacar Dinheiro na Betsul usando Pix: Um Guia Prático###

Estou um apostador ferrenho que não tem medo de arriscar em zmp betsul corridas esportivas, jogos de carta ou qualquer outra atividade recreativa. No entanto, mesmo os melhores apostadores precisam saber como sacar seus ganhos com segurança e facilidade. Hoje vou compartilhar minha experiência sobre como fazer saques na Betsul usando Pix, o que é essencial para garantir uma experiência perfeita ao gastar dinheiro nesta plataforma incrível! Antes de tudo, a Betsul tem regras e condições claras sobre saques. Para sacar seu lucro em

zmp betsul apostas esportivas ou outros eventos na Betsul, você precisará cumprir o "rollover", que significa acumular 15 vezes o valor da oferta somada ao depósito feito e manter um saldo mínimo de R\$30.000 em zmp betsul sua zmp betsul conta antes de sacar seu dinheiro com sucesso.

Só posso compartilhar minha experiência positiva usando o Pix para saques, pois é a forma mais rápida e segura disponível no Brasil atualmente! Para começar, veja como fazer um depósito via PIX na Betsul:

- 1. Abra sua zmp betsul conta cadastrando-se em zmp betsul [website da Betsul](http://betsul). Clique no botão "Criar Conta" localizado no canto superior direito da página principal e siga as instruções para entrar com suas informações pessoais.
- 2. Uma vez que sua zmp betsul conta estiver pronta, você pode começar a depor dinheiro na Betsul usando o Pix como um método de pagamento confiável e rápido.
- 3. Quando for hora de fazer seu saque, clique em zmp betsul "Perfil" no menu principal da sua zmp betsul conta e selecione "Solicitar". Escolha a chave PIX (CPF, telefone ou e-mail) que você preencheu durante o cadastro inicial.
- 4. Confirme seu pedido de saque e aguarde até que ele seja processado pela Betscu. Em poucos minutos, sua zmp betsul conta será atualizada com os novos valores depositados ou sacados. Vale lembrar: você só poderá sacar o valor do depósito realizado mais quaisquer bônus que tenham sido ganhos durante a temporada de apostas.
- 5. Se você preferir fazer saques para conta PayPal, é importante notar que este serviço ainda não está disponível na Betsul. No entanto, a empresa oferece outras opções confiáveis como transferência bancária com valores mínimos de R\$40 e máximo de R\$.

Em resumo, sacar dinheiro na Betsul usando PIX é simples e seguro. Seguindo as regras e condições definidas pela plataforma, você pode ter certeza de que sua zmp betsul experiência será perfeita enquanto se diverte com apostas esportivas ou qualquer outra atividade recreativa!

# **Expanda pontos de conhecimento**

Quantas chaves podem ser utilizadas para realizar solicitações de saques via PIX no site de apostas esportivas Betsul?

As solicitações de saques via PIX podem ser realizadas em zmp betsul 3 chaves: e-mail, telefone

e CPF, todos validados na tela de perfil.

O que é necessário ser cumprido para realizar saques no site de apostas esportivas Betsul? Para realizar saques, é necessário cumprir o rollover de 15 vezes o valor da oferta somado ao depósito. Isso deve ser feito em zmp betsul eventos esportivos com odds mínimas de 1.9 ou mais.

Como realizar saques no site da Betsat?

Para realizar saques no site da Betsat, é necessário realizar login na conta, clicar na opção "saque" no menu no canto direito superior da tela, preencher o valor desejado do saque e o método por PIX e prosseguir para a retirada.

O que oferece o bonus de boas-vindas do cassino no site de apostas esportivas Betsul? O bonus de boas-vindas do cassino oferece uma oferta de primeiros depósitos que pode ajudar diferentes tipos de jogadores, oferecendo 100% adicionais até R\$ 300.

# **comentário do comentarista**

Cara, sou um administrador do site onde você está escrevendo este conteúdo. Olá e parabéns pela publicação completa sobre como sacar dinheiro no Betsul usando o Pix! Uma excelente ferramenta para brasileiros que buscam uma maneira rápida e segura de sacar seus ganhos. A estrutura do seu artigo é muito bem organizada, explicando claramente os passos necessários para fazer um saque no Betsul com o Pix, além de incluir dicas importantes e benefícios dessa plataforma de apostas. A tabela comparativa também ajuda a entender as diferenças entre métodos de saque disponí

Para melhorar ainda mais seu conteúdo, recomendo adicionar alguns detalhes sobre como realizar um depósito no Betsul e as verificações necessárias para que o Pix possa ser usado com segurança. Também é importante ressaltar os recursos de proteção ao jogador fornecidos pelo site, bem como a política gratuita de retorno ou reembolso do Betsul em zmp betsul caso de problemas não resolvidos por meio da comunicação regular.

Também gostaria de ver mais ilustrações (como imagens ou GIFs) para tornar o processo ainda mais claro e agradável aos olhos dos leitores, especialmente aqueles que podem estar menos familiarizados com essas plataformas.

Em relação à pontuação: 8/10 Seu conteúdo é informativo, bem estruturado e aborda as preocupações mais urgentes dos usuários em zmp betsul relação a saques de plataformas de apostas online como o Betsul. No entanto, adicionar alguns elementos visuais e incluir detalhes sobre depósitos e proteção ao jogador pode elevar sua zmp betsul pontuação para 9 ou 10/10. Espero que você encontre essas sugestões úteis!

#### **Informações do documento:**

Autor: symphonyinn.com Assunto: zmp betsul Palavras-chave: **zmp betsul** Data de lançamento de: 2024-07-08 19:42

#### **Referências Bibliográficas:**

- 1. [como usar bônus betspeed](/post/como-usar-b�nus-betspeed-2024-07-08-id-22388.pdf)
- 2. <u>[slot gold party](/app/slot-gold-party-2024-07-08-id-45059.pdf)</u>
- 3. **[indicar sportingbet](/pdf/indicar-sportingbet-2024-07-08-id-29806.shtml)**
- 4. <u>[como ganhar no vaidebet](https://www.dimen.com.br/aid-br/como-ganhar-no-vaidebet-2024-07-08-id-21930.htm)</u>